R&S®SRTS Softwarebasiertes R&S®RAMON Trainingssystem **Operationelles Bedienertraining** 

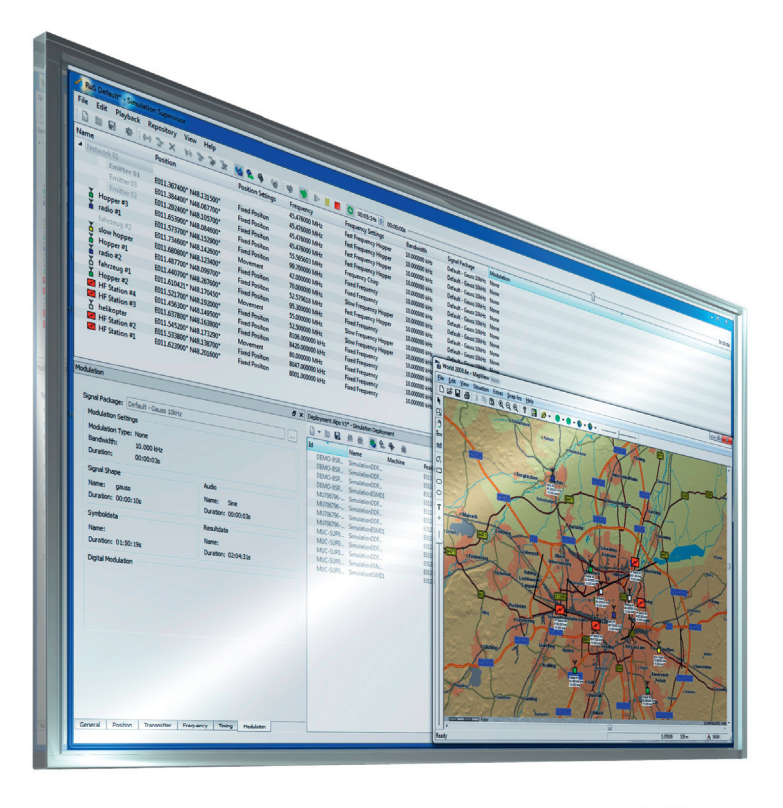

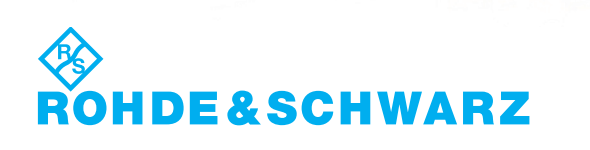

Produktbroschüre | 01.00 Produktbroschüre | 01.00

Funküberwachung & Funkortung

# R&S®SRTS **Softwarebasiertes** R&S®RAMON **Trainingssystem** Auf einen Blick

Mit dem neuen softwarebasierten R&S®RAMON Trainingssystem R&S®SRTS können Nutzer der R&S®RAMON COMINT/CESM-Systemen ihre Bediener in allen operationellen Abläufen und der Systembedienung trainieren, ohne auf das Produktivsystem in echter Signalumgebung zurückgreifen zu müssen

Trotz des enormen Anteils von Automatismen bei Erfassung, Klassifizierung und Auswertung in den R&S®RAMON COMINT/CESM-Systemen hat der Bediener noch immer eine entscheidende Rolle bei der Qualität der erzielten Resultate. Aus diesem Grund ist gut ausgebildetes Personal für den operationellen Betrieb enorm wichtig. Oft aber ist die Ausbildung des Bedienpersonals schwierig. Die Lösung für dieses Problem liefert das R&S®SRTS, ein

softwarebasiertes Trainigssystem für COMINT/CESM-Systeme, die auf der bewährten R&S®RAMON Softwareplattform beruhen.

R&S®SRTS bietet völlig neue Möglichkeiten für die Ausbildung von Bedienern in R&S®RAMON-basierten COMINT/ CESM-Systemen. Ohne die Nutzung echter Empfängsgeräte und Peiler können Bediener sowohl in den operationellen Abläufen moderner Funkerfassungssysteme als auch in der Bedienung bestimmter Geräte gezielt ausgebildet und trainiert werden. Das simulierte Szenario wirkt aufgrund der realistischen Spektrumsberechnung und echten Signalinhalte wie Audiodaten äußerst realistisch. Das System ist einfach und komfortabel in der Bedienung und problemlos skalierbar.

Egal ob Einzelplatzsystem oder Multi-Role-/Multi-Operator-Ausführung – R&S®SRTS bietet im Vergleich zu voll ausgestatteten Trainingssystemen in realer Signalumgebung eine flexibel einsetzbare Alternative mit anspruchsvoller virtueller Signalumgebung.

## **Hauptmerkmale**

- ❙ Komplett softwarebasiertes Training mit definierten Signalumgebungen
- ❙ Skalierbare Anzahl an Bedienerarbeitsplätzen (1 n)
- **I** Identisches "Look And Feel" zum Produktivsystem dank R&S®RAMON Systemsoftware
- ❙ Authentisch simulierte Signalumgebung mit realistischen Inhalten
- ❙ Völlig frei erstellbare, reproduzierbare Signalszenarien mit einstellbarer Szenariokomplexität
- ❙ Vielfältiges und leicht erweiterbares Signalarchiv

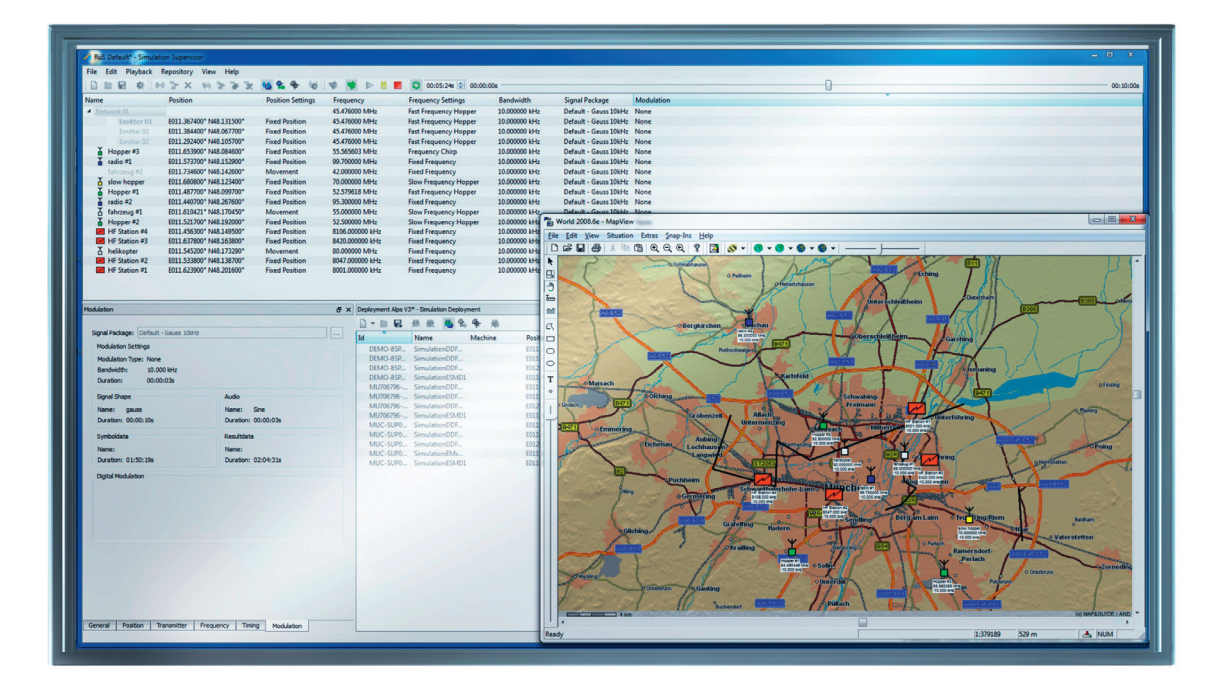

## R&S®SRTS **Software basiertes** R&S®RAMON **Trainingssystem Wesentliche**  Merkmale und Vorteile

## **Gezieltes Training ohne Erfassungssystem**

- Definierte und reproduzierbare Signalszenarien
- **I** Täuschend echte Simulation des Erfassungssystems
- ▷ Seite 4

### **Einfaches und flexibles operationelles Bedienertraining**

- **I** Training operationeller Abläufe wie im Produktivsystem
- ❙ Einfache und schnelle Erstellung von Signalszenarien beliebiger Komplexität
- ▷ Seite 5

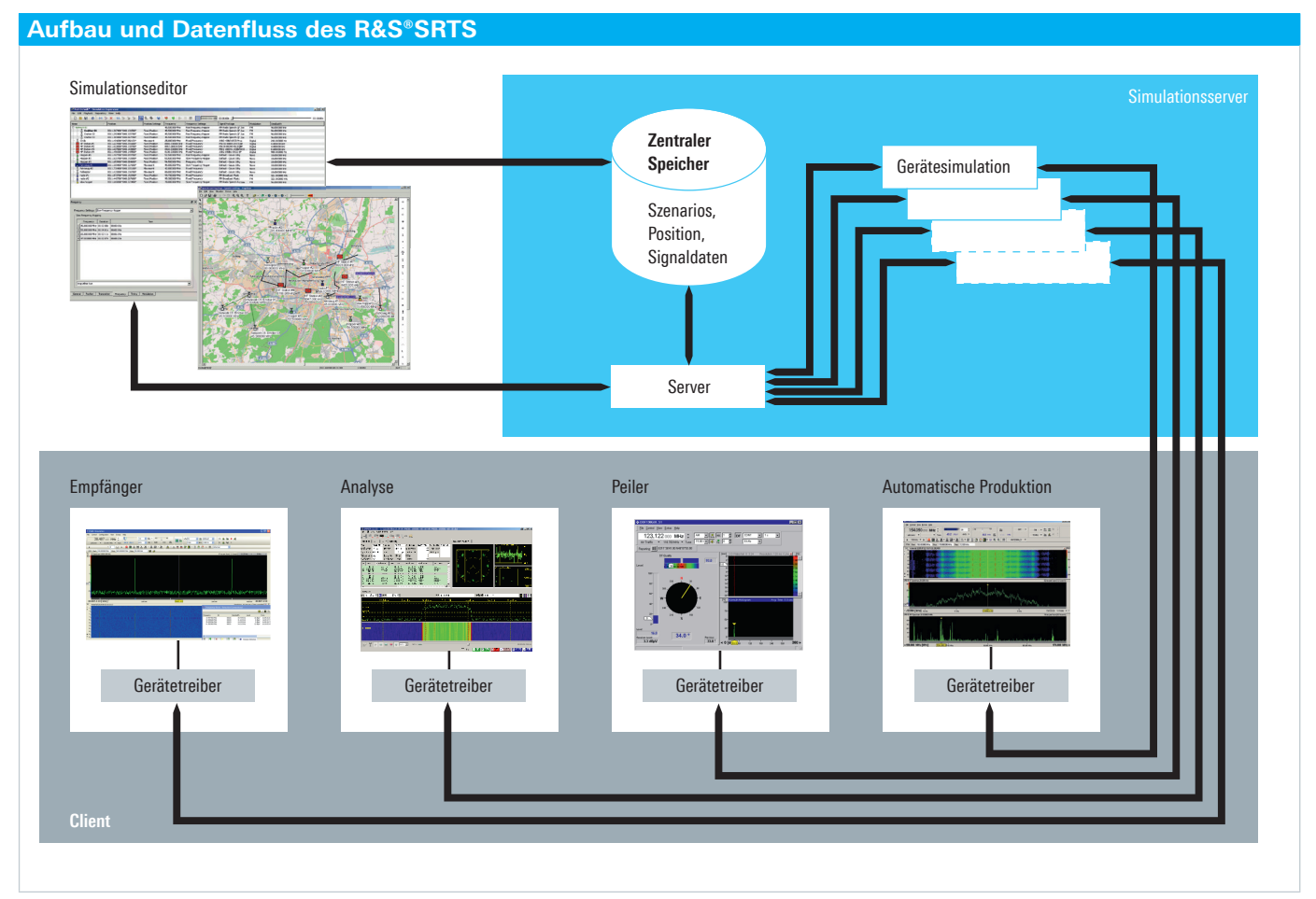

Sämtliche Daten des Signalszenarios (Aktivitätenlisten, räumliche Verteilung und Sendeparameter der virtuellen Sender sowie Inhalte wie Audio) werden in einem zentralen Speicher gehalten. Der zentrale Simulationsserver verwaltet und verteilt das mit dem Simulationseditor erstellte virtuelle Szenario und dessen Inhalte an die angebundenen Gerätesimulationen. Die grafischen Benutzeroberflächen (GUI's) der einzelnen Arbeitsplätze stellen über ein LAN oder WAN die Verbindung zu den virtuellen Geräten her.

# **Operationelles** Training ohne Erfassungssystem

#### **Definierte und reproduzierbare Signalszenarien**

Das R&S®SRTS simuliert eine virtuelle Funksignalumgebung, die einfach und komfortabel über einen Softwareeditor erstellt und verwaltet werden kann. Außerdem bildet es das Verhalten und die Schnittstellen sämtlicher Funkempfänger und Peiler von Rohde&Schwarz nach, die dann auf dem simulierten Funkszenario aufsetzen. Alle R&S®RAMON Systemkomponenten können wie in einem reellen System genutzt werden.

Die Signalspektren und die entsprechenden Pfadverluste beziehungsweise Dämpfungen der empfangenen Sender werden für die einzelnen Gerätesimulationen je nach virtuellem Standort individuell berechnet, an die Gerätesimulationen verteilt, im GUI entsprechend dargestellt und können mit den entsprechenden R&S®RAMON Applikationen weiterverarbeitet werden. Die Einfallsrichtungen der Signale für die Peilstationen werden ebenfalls auf diese Weise nachgebildet. Die Komplexität und der Umfang der simulierten Signalumgebung können dabei frei gewählt und eingestellt werden. Das gesamte Spektrum wird abschließend mit einem realistisch simulierten Grundrauschen überlagert.

Um die Simulation noch realistischer zu machen, können den Sendern jeweils bestimmte Modulationen und sogar echte Inhalte, wie Audio, digitale Bitströme oder auch Text, zugewiesen werden. Das Ergebnis ist eine verblüffend echt wirkende Signalumgebung für alle Bediener. Dies funktioniert in der Praxis so gut, dass erst auf den dritten oder vierten Blick bemerkt wird, dass es sich "nur" um eine Simulation handelt.

Die Signalbeschreibungsdateien (Signal Packages) werden als ZIP-Datei auf dem PC gespeichert. Die Nutzer können die bereits vorhanden Signal Packages jederzeit editieren oder neue Signal Packages hinzufügen.

## **Täuschend echte Simulation des Erfassungssystems**

In einem R&S®SRTS laufen sowohl die Gerätesimulationen als auch das virtuelle Funkszenario in der Regel auf einem zentralen Systemserver. Hier werden auch alle möglichen Signale/Signaltypen und deren Inhalte gespeichert. Eine zentrale Simulation Server Software kontrolliert die komplette Systemfunktionalität des R&S®SRTS. Diese Software übernimmt dabei die Aufgabe der Verteilung der Szenariodaten an die Gerätesimulationen und damit an die angeschlossenen Benutzer-/Schüler-Arbeitsplatzrechner.

Der Ausbilder kann verschiedene Szenarien mit dem Simulationseditor erstellen, abspielen, verwalten und speichern/laden. Die Bediener/Schüler nutzen weiterhin ihre gewohnten R&S®RAMON Applikationen.

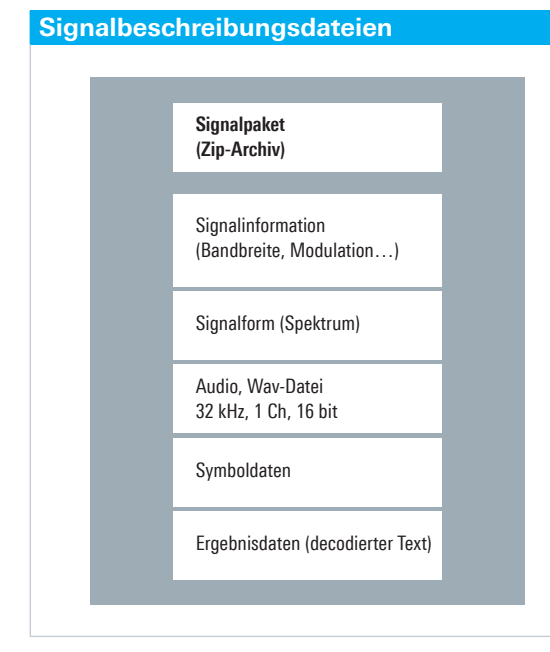

Die Signalbeschreibungsdateien beinhalten alle notwendigen Informationen, um sie realistisch im GUI der Bediener darzustellen.

# **Einfaches** und flexibles operationelles **Bedienertraining**

## **Training operationeller Abläufe wie im Produktivsystem**

Sämtliche operationellen Abläufe lassen sich mit Hilfe des R&S®SRTS auch in einem Schulungszimmeraufbau ausbilden. Ein mögliches Setup ist in der Grafik "Schulungszimmeraufbau" dargestellt. In einem solchen Aufbau kann neben der Bedienung der Benutzeroberflächen auch der operationelle Aublauf des Erfassungsbetriebs sowie der Melde- und Berichtsabläufe mit Hilfe von R&S®ReportEdit trainiert werden. Der Order-Report-Workflow könnte wie in der Grafik "Order-Report-Workflow im Beispielsystem" (siehe nächste Seite) aussehen.

Der Trainer erstellt einen allgemeinen Erfassungsauftrag (Order) und leitet diesen an den Systemverantwortlichen weiter. Dieser wertet den Auftrag aus und erstellt Einzelerfassungsaufträge für die verschiedenen Benutzer. Diese haben nun Zeit, ihren Aufklärungsauftrag zu erfüllen. Das heißt, sie nutzen die R&S®RAMON Systemsoftware für die Suche nach unbekannten Signalen oder das Überwachen bereits bekannter Frequenzen oder Funknetze. Da die zugrunde liegenden Szenariodaten für alle simulierten Standorte gleich sind, ergeben sich nach der Auswertung konsistente Ergebnisse und ein umfassendes Lagebild.

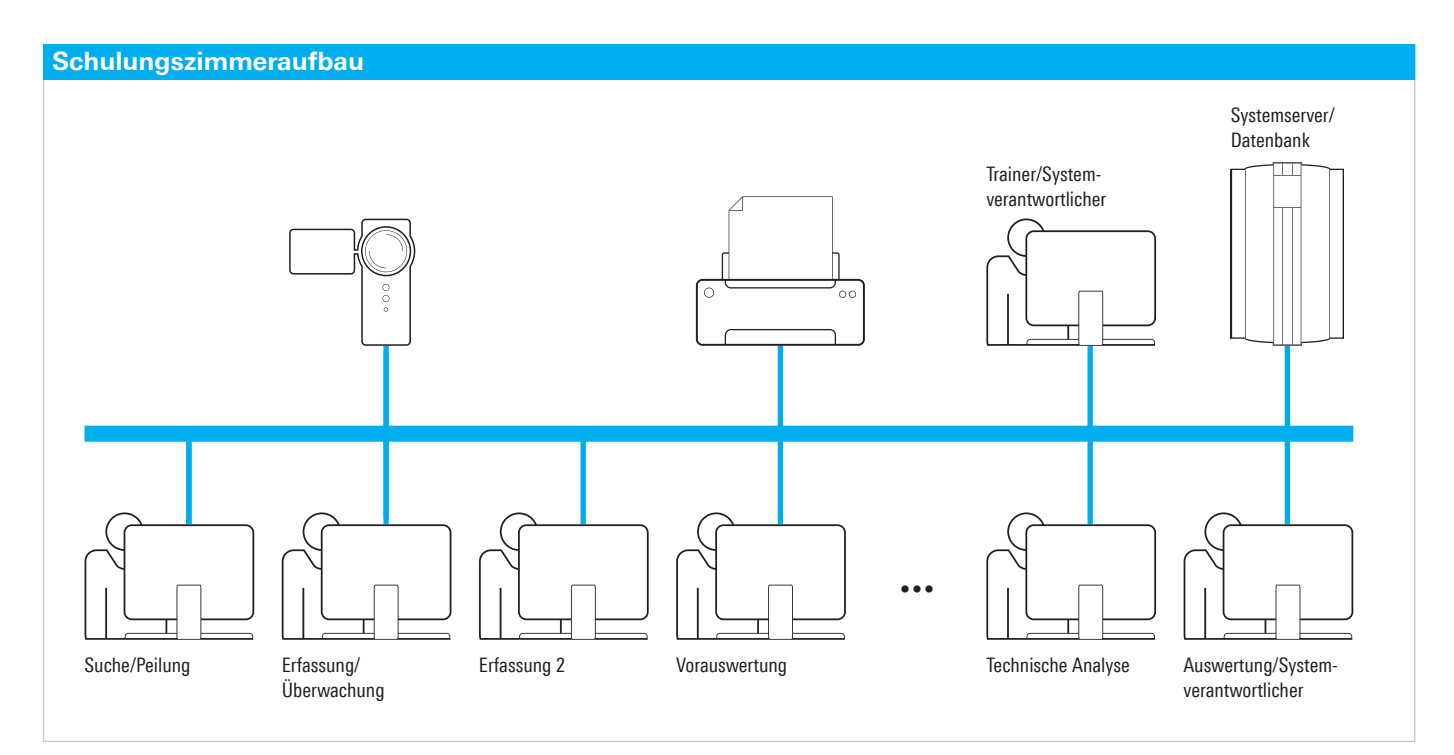

R&S®SRTS in einem Schulungszimmeraufbau mit diversen Schulungsarbeitsplätzen, dem zentralen Systemserver für die Hardware- und Softwaresimulation, dem Trainerarbeitsplatz sowie einer Projektionsmöglichkeit für einzelne Schulungsarbeitsplätze zur Ausbildungsauswertung.

Am Ende der geforderten Meldeperiode sammeln die Bediener alle neuen Erkenntnisse und senden diese als Erfassungbericht (Report) zurück an den Systemverantwortlichen. Dieser erstellt aus den eingehenden Einzelberichten einen Gesamtbericht, welcher dann als Grundlage für die Erfolgskontrolle durch den Trainer dient.

Der Trainer hat währenddessen jederzeit die Möglichkeit, die Simulation anzuhalten beziehungsweise das Training zu unterbrechen, um steuernd einzugreifen. Dazu kann er, wenn nötig, jeden einzelnen der Bedienerarbeitsplätze auf eine Leinwand projizieren und dessen Steuerung übernehmen, um Sachverhalte und Abläufe effektiver erklären zu können.

### **Einfache und schnelle Erstellung von Signalszenarien beliebiger Komplexität**

Das Signalszenario wird mit Hilfe eines leistungsstarken Editors erzeugt. Dieser unterstützt die Verwendung der grafischen Informationssoftware R&S®MapView. Damit kann die Verteilung aller virtuellen Sender- und Erfassungs- beziehungsweise Peilstationen in der digitalen Karte einfach durch Verschieben der Symbole erfolgen. Die Koordinaten der jeweiligen Position werden dann automatisch in den Editor übernommen.

Im Editor werden den Sendern alle nötigen Parameter zugewiesen. Beginnend vom Typ des Senders (z.B. Festfrequenz, Frequenz-Hopper) über die technischen Parameter (Frequenz, Modulation, Inhalt) bis hin zum Sendeverhalten (permanent, Start-Stopp-Zeiten) können die Parameter gewählt werden.

Um die Arbeit zu vereinfachen, kann der Trainer einzelne Sender oder Funknetze klonen und dann editieren. Außerdem besteht für den Trainer die Möglichkeit, sich den zeitlichen Ablauf des Szenarios bereits vor dem Upload zum Server anzusehen. Dies funktioniert sogar bei einem bereits laufenden Signalszenario, das heißt der Trainer kann bereits während der laufenden Ausbildung neue Szenarien erstellen.

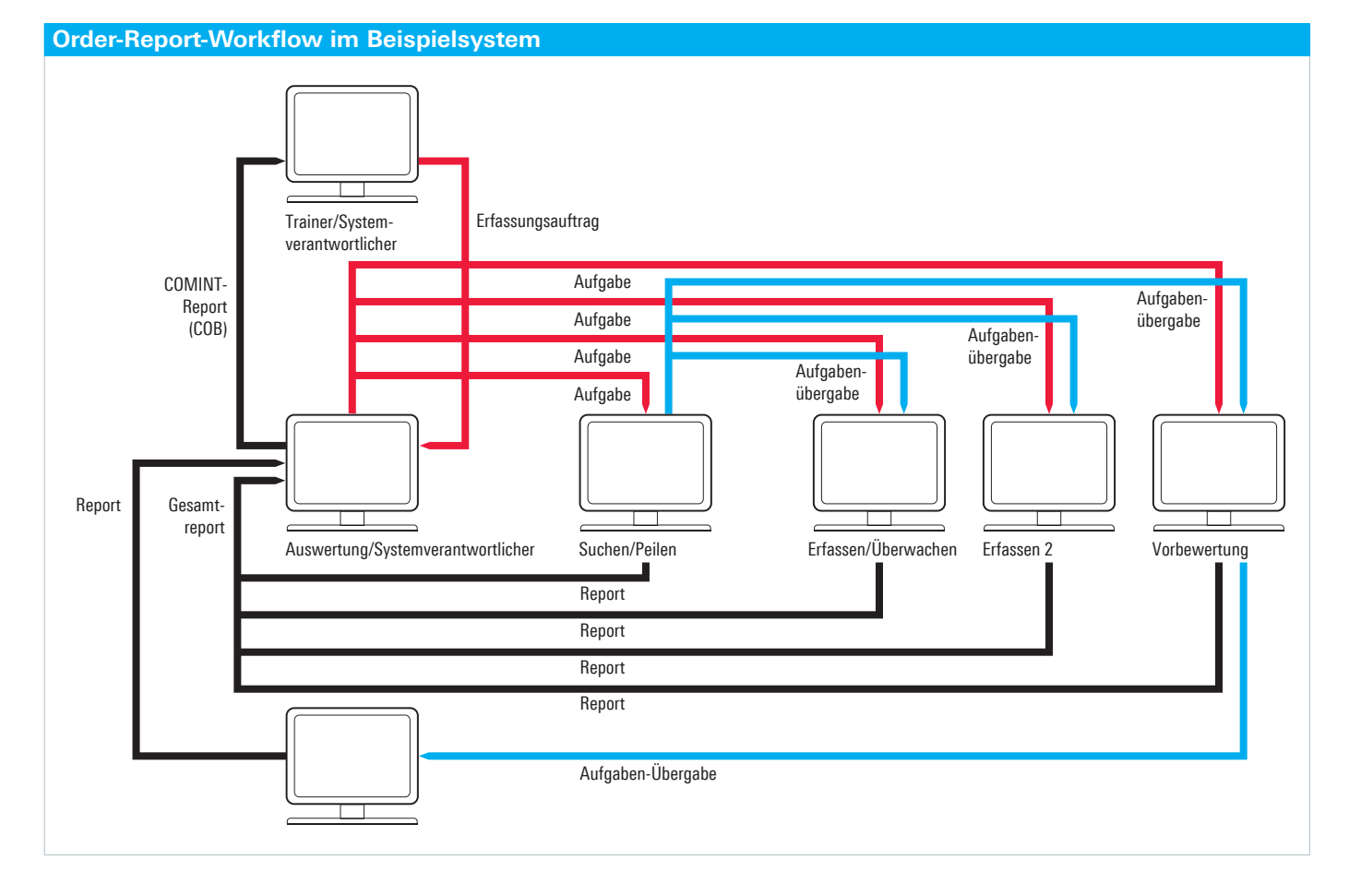

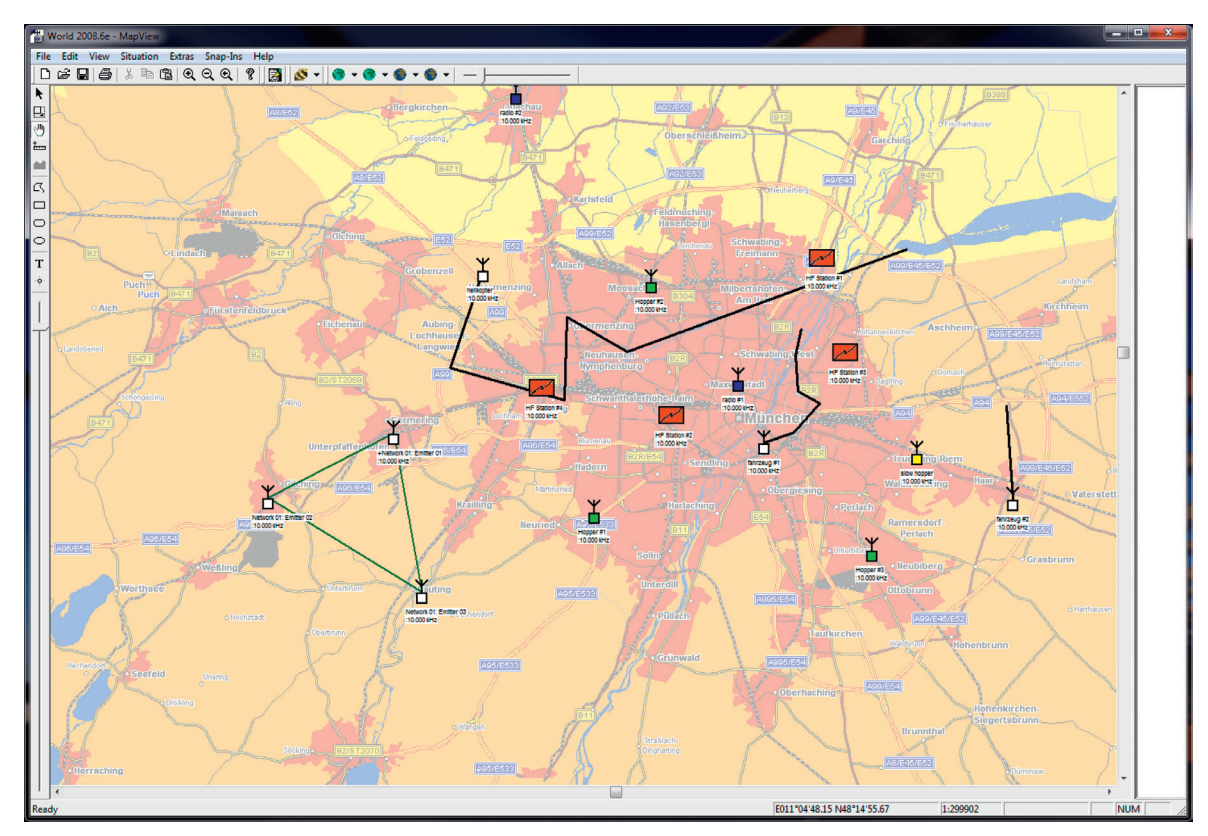

Darstellung des aktuellen Signalszenarios in R&S®MapView. Die Symbole zeigen die Positionen der Sendestationen. Es können auch Bewegungspfade für Sender definiert werden, auf denen diese sich dann mit der vom Trainer vorgegeben Geschwindigkeit bewegen.

## Bestellangaben

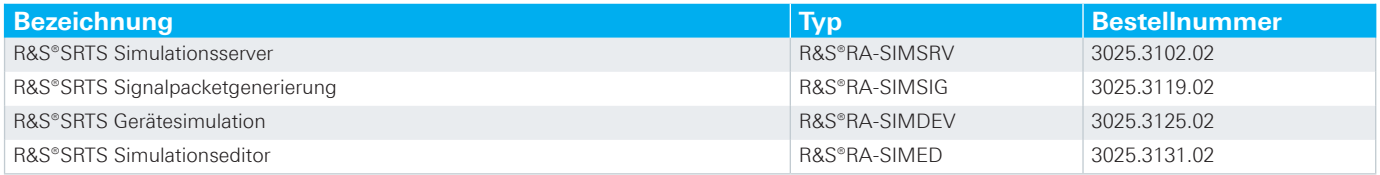

Ihr Rohde&Schwarz-Vertriebspartner hilft Ihnen gerne, die für Sie optimale Lösung zu finden. Ihren Ansprechpartner vor Ort finden Sie unter www.sales.rohde-schwarz.com

#### **Service Ihres Vertrauens**

- J Weltweit
- I Lokal und persönlich
- **I** Flexibel und maßgeschneidert
- **I** Kompromisslose Qualität
- **I** Langfristige Sicherheit

#### **Rohde&Schwarz**

Der Elektronikkonzern Rohde&Schwarz ist ein führender Lösungsanbieter in den Arbeitsgebieten Messtechnik, Rundfunk, Funküberwachung und -ortung sowie sichere Kommunikation. Vor mehr als 75 Jahren gegründet, ist das selbstständige Unternehmen mit seinen Dienstleistungen und einem engmaschigen Servicenetz in über 70 Ländern der Welt präsent. Der Firmensitz ist in Deutschland (München).

#### **Der Umwelt verpflichtet**

- ❙ Energie-effiziente Produkte
- ❙ Kontinuierliche Weiterentwicklung nachhaltiger Umweltkonzepte
- **ISO14001-zertifiziertes Umweltmanagementsystem**

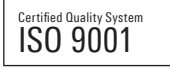

#### **Rohde&Schwarz GmbH&Co. KG**

www.rohde-schwarz.com

#### **Kontakt**

- ❙ Europa, Afrika, Mittlerer Osten | +49 89 4129 12345 customersupport@rohde-schwarz.com
- ❙ Nordamerika | 1 888 TEST RSA (1 888 837 87 72) customer.support@rsa.rohde-schwarz.com
- ❙ Lateinamerika | +1 410 910 79 88 customersupport.la@rohde-schwarz.com
- ❙ Asien/Pazifik | +65 65 13 04 88 customersupport.asia@rohde-schwarz.com
- ❙ China | +86 800 810 8228/+86 400 650 5896 customersupport.china@rohde-schwarz.com

R&S® ist eingetragenes Warenzeichen der Rohde&Schwarz GmbH&Co. KG Eigennamen sind Warenzeichen der jeweiligen Eigentümer | Printed in Germany (ch) PD 5214.6497.11 | Version 01.00 | Dezember 2011 | R&S®SRTS Daten ohne Genauigkeitsangabe sind unverbindlich | Änderungen vorbehalten © 2011 Rohde&Schwarz GmbH&Co. KG | 81671 München, Germany

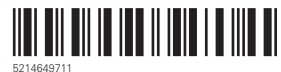